## **Invoice**

From: Bill To: [Your Name or Company Name] [Address Line 1] [Address Line 2]

## Date:

Invoice #:

[Your Name or Company Name] [Client's Name or Company Name] [Client's Name or Company Name]<br>[Address Line 1] [Address Line 2] [Address Line 2] [Address Line 2] [Address Line 2] [Address Line 2] [Address Line 2] [City], [St

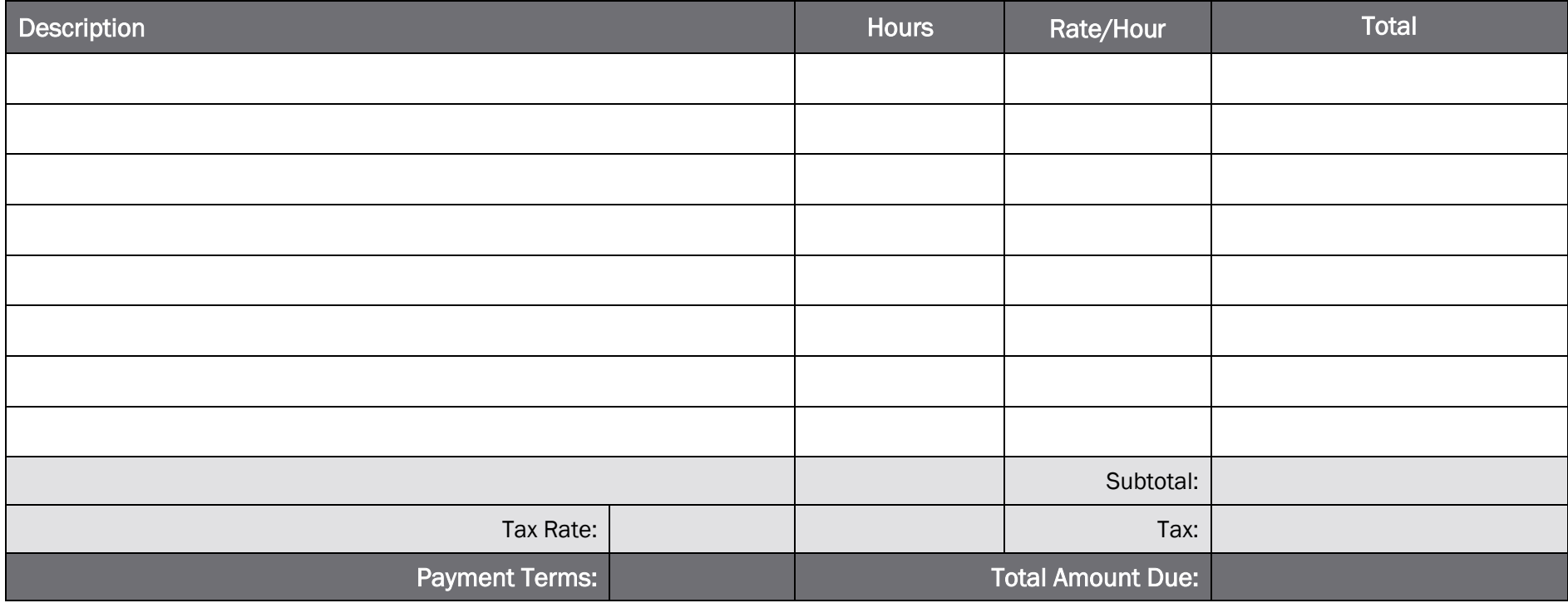

## Terms and Conditions **Send Payment To:** The Send Payment To:

Total payment must be completed within 30 days. Thank you for your business! [Name] [Bank Name]

powered by

GeneralBlue

[Payment Details] [Other Info]